# МИНИСТЕРСТВО ОБРАЗОВАНИЯ РЕСПУБЛИКИ БАШКОРТОСТАН ГОСУДАРСТВЕННОЕ АВТОНОМНОЕ ПРОФЕССИОНАЛЬНОЕ ОБРАЗОВАТЕЛЬНОЕ УЧРЕЖДЕНИЕ

ТУЙМАЗИНСКИЙ ГОСУДАРСТВЕННЫЙ ЮРИДИЧЕСКИЙ КОЛЛЕДЖ

**Рабочая программа профессионального модуля**

# **ПМ.04 ВЫПОЛНЕНИЕ РАБОТ ПО ОДНОЙ ИЛИ НЕСКОЛЬКИМ ПРОФЕССИЯМ РАБОЧИХ, ДОЛЖНОСТЯМ СЛУЖАЩИХ**

по специальности среднего профессионального образования 09.02.03 Программирование в компьютерных системах (базовый уровень)

> Форма обучения очная

Туймазы 2023г.

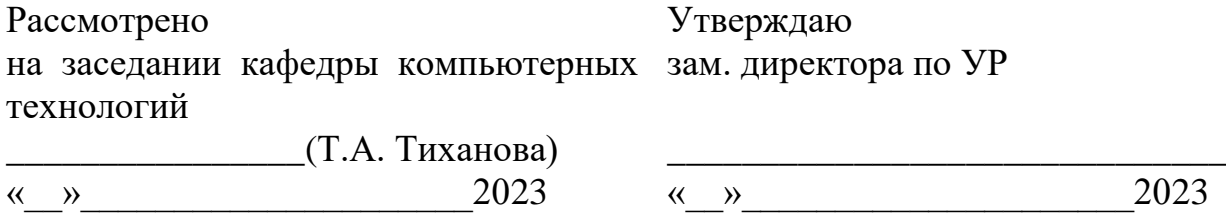

Рабочая программа учебного модуля разработана на основе Федерального государственного образовательного стандарта (далее – ФГОС) по специальности среднего профессионального образования (далее СПО) 09.02.03 «Программирование в компьютерных системах», утвержденного Министерством образования и науки РФ 28.07.2014 г. приказ № 804 и зарегистрированного в Министерстве юстиции РФ 21.08.2014 г. N 33733.

Организация-разработчик: ГАПОУ Туймазинский государственный юридический колледж

Разработчик: Тиханова Татьяна Александровна, преподаватель компьютерных дисциплин

# **СОДЕРЖАНИЕ**

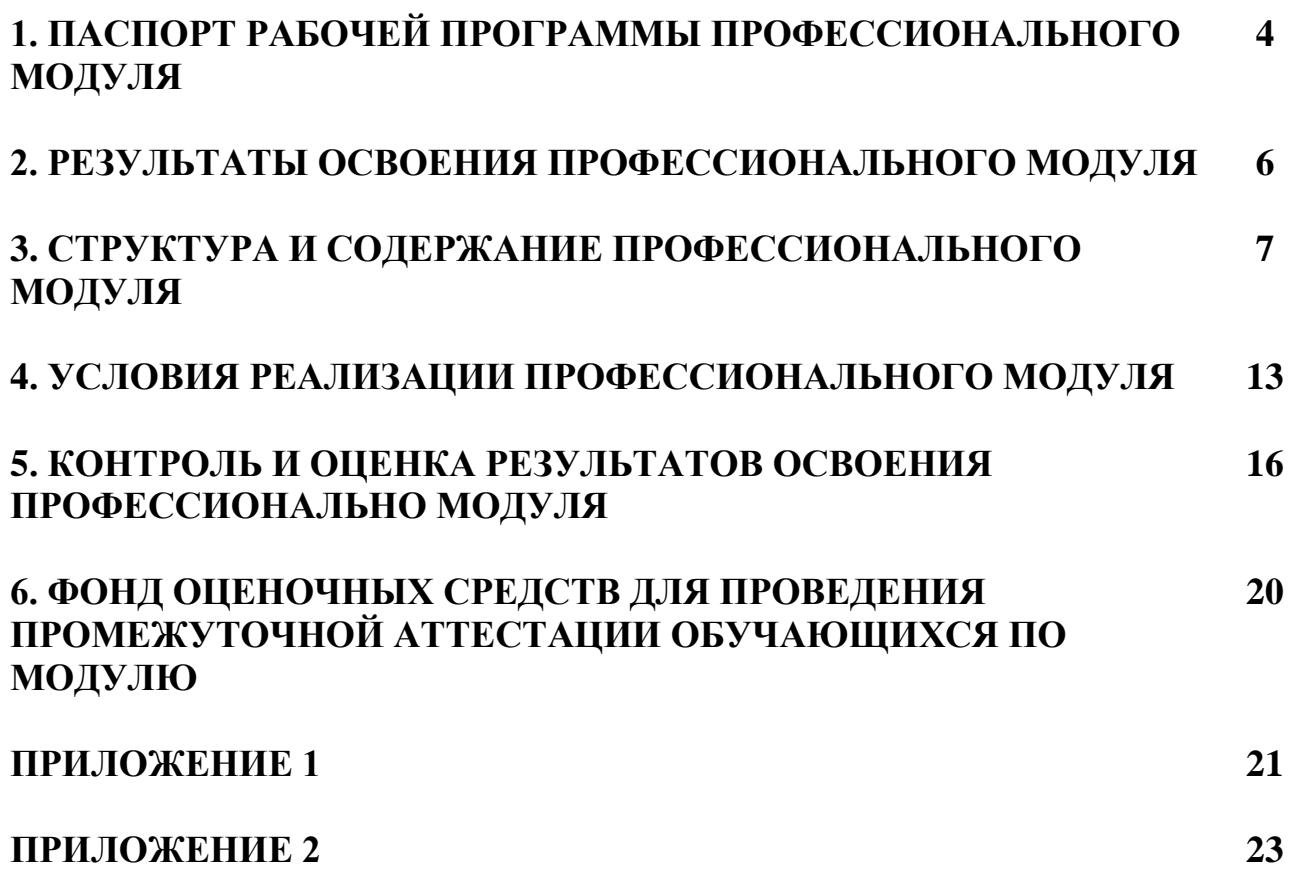

# **1. ПАСПОРТ ПРОГРАММЫ ПРОФЕССИОНАЛЬНОГО МОДУЛЯ**

Выполнение работ по одной или нескольким профессиям рабочих, должностям служащих

*название профессионального модуля*

### **1.1. Область применения программы**

Рабочая программа профессионального модуля является частью программы подготовки специалистов среднего звена ГАПОУ ТГЮК в соответствии с ФГОС третьего поколения по специальности СПО:

09.02.03 Программирование в компьютерных системах (базовой подготовки) *код*

*наименование специальности (уровень подготовки)*

в части освоения основного вида профессиональной деятельности (ВПД):

#### **Выполнение работ по одной или нескольким профессиям рабочих, должностям служащих**

и соответствующих профессиональных компетенций (ПК):

4.1 Подготавливать к работе, настраивать аппаратное

обеспечение и операционную систему персонального компьютера.

4.2 Подготавливать к работе, настраивать периферийные

устройства персонального компьютера.

- 4.3 Осуществлять ввод и обмен данными между персональным компьютером и периферийными устройствами и ресурсами локальных компьютерных сетей.
- 4.4 Создавать и управлять на персональном компьютере текстовыми документами, таблицами, презентациями и содержанием баз данных.

Рабочая программа профессионального модуля может быть использована в дополнительном образовании в рамках подготовки специалистов по курсу «Оператор ЭВМ» на основании основного общего образования. Опыт работы не требуется.

Рабочая программа составляется для очной формы обучения.

#### **1.2. Цели и задачи модуля – требования к результатам освоения модуля**

В результате освоения обязательной части модуля обучающийся должен иметь практический опыт:

- ввода и обработки информации на электронно-вычислительных машинах;

- подготовки к работе вычислительной техники и периферийных устройств;

В результате освоения обязательной части модуля обучающийся должен уметь:

- вести процесс обработки информации на ЭВМ;
- выполнять ввод информации в ЭВМ с носителей данных, каналов связи и вывод ее из машины;
- подготавливать носители данных на устройствах подготовки данных, выполнять запись, считывания, копирование и перезапись информации с одного вида носителей на другой;
- устанавливать причины сбоев в работе ЭВМ в процессе обработки информации;
- оформлять результаты выполняемых работ;

- соблюдать требования безопасности труда и пожарной безопасности.

В результате освоения обязательной части модуля обучающийся должен знать:

- состав ЭВМ, функциональные узлы ЭВМ, их назначение и принципы работы,
- операционные системы, применяемые в ЭВМ,
- правила технической эксплуатации ЭВМ,
- периферийные устройства, применяемые в ЭВМ,
- виды и причины отказов в работе ЭВМ,
- нормы и правила труда и пожарной безопасности.

#### **1.3. Количество часов на освоение программы профессионального модуля**

Всего – **222 часов**, в том числе:

максимальной учебной нагрузки обучающегося – 150 часов, включая:

обязательной аудиторной учебной нагрузки обучающегося – 100 часов; самостоятельной работы обучающегося – 50 часов;

учебной практики – 36 часов;

производственной практики – 36 часов.

# **2. РЕЗУЛЬТАТЫ ОСВОЕНИЯ ПРОФЕССИОНАЛЬНОГО МОДУЛЯ**

Результатом освоения программы профессионального модуля является овладение обучающимися видом профессиональной деятельности

### **Выполнение работ по одной или нескольким профессиям рабочих, должностям служащих**

в том числе профессиональными (ПК) и общими (ОК) компетенциями: базовая подготовка

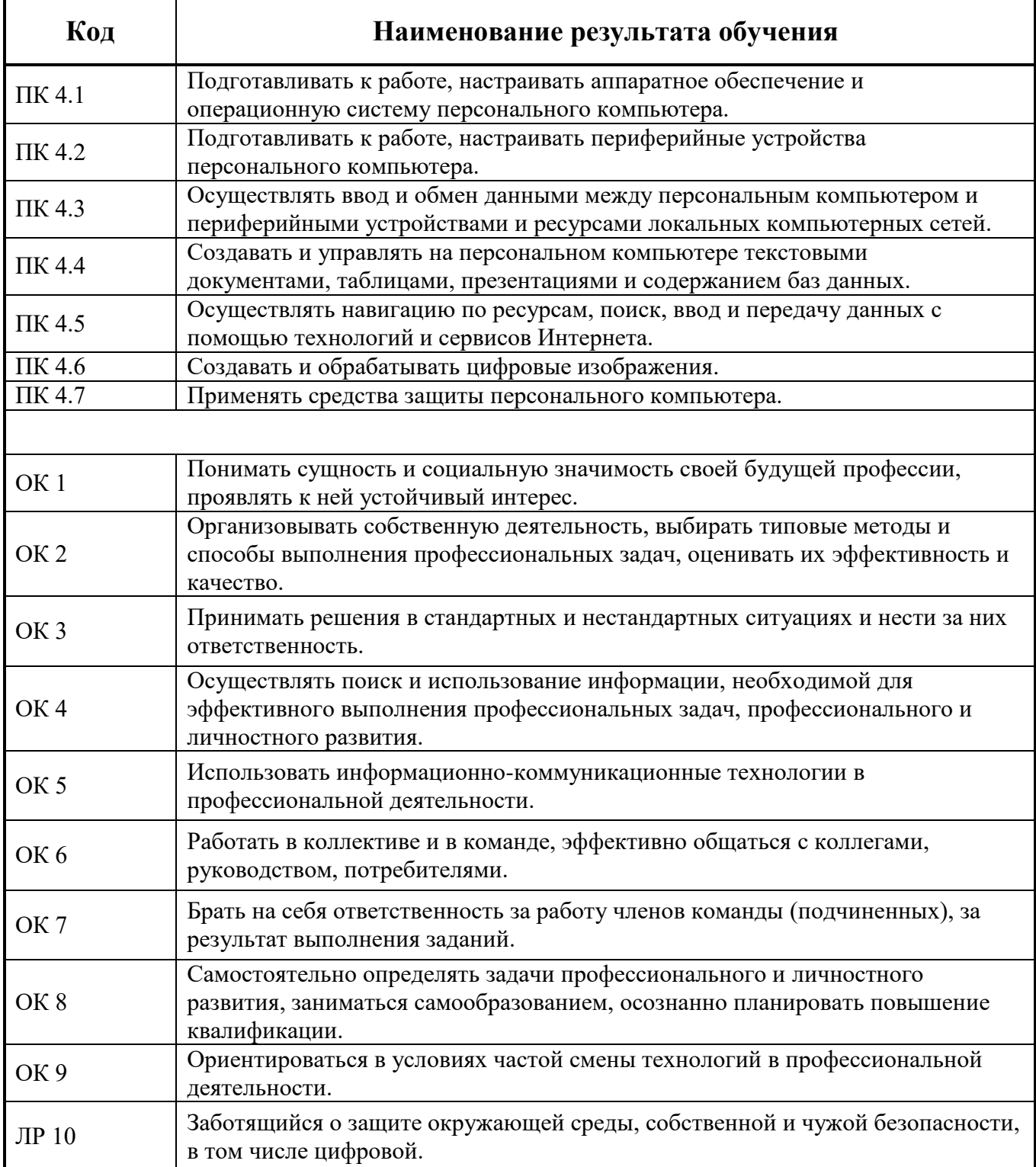

![](_page_6_Picture_42.jpeg)

# **3. СТРУКТУРА И ПРИМЕРНОЕ СОДЕРЖАНИЕ ПРОФЕССИОНАЛЬНОГО МОДУЛЯ**

![](_page_7_Picture_288.jpeg)

#### **3.1. Тематический план профессионального модуля**

 $\overline{a}$ 

<sup>\*</sup> Раздел профессионального модуля – часть программы профессионального модуля, которая характеризуется логической завершенностью и направлена на освоение одной или нескольких профессиональных компетенций. Раздел профессионального модуля может состоять из междисциплинарного курса или его части и соответствующих частей учебной и производственной практик. Наименование раздела профессионального модуля должно начинаться с отглагольного существительного и отражать совокупность осваиваемых компетенций, умений и знаний.

![](_page_8_Picture_54.jpeg)

![](_page_9_Picture_201.jpeg)

![](_page_10_Picture_227.jpeg)

![](_page_11_Picture_165.jpeg)

![](_page_12_Picture_187.jpeg)

![](_page_13_Picture_172.jpeg)

Для характеристики уровня освоения учебного материала используются следующие обозначения:

- ознакомительный (узнавание ранее изученных объектов, свойств);
- репродуктивный (выполнение деятельности по образцу, инструкции или под руководством);
- 3 продуктивный (планирование и самостоятельное выполнение деятельности, решение проблемных задач).

**Итоговым видом контроля** освоения профессионального модуля является **квалификационный экзамен**

### **4. УСЛОВИЯ РЕАЛИЗАЦИИ ПРОГРАММЫ ПРОФЕССИОНАЛЬНОГО МОДУЛЯ**

#### **4.1. Требования к минимальному материально-техническому обеспечению**

Реализация программы модуля предполагает наличие полигона вычислительной техники.

Оборудование полигона и рабочих мест:

- компьютеры по количеству обучающихся;
- принтер;
- сканер;
- МФУ;
- web-камера;
- USB-накопители;
- наушники;
- локальная сеть;

- средства для создания локальной вычислительной сети (коннекторы, розетка, витая пара, нож для зачистки проводов, LAN-тестеров, инструмент для обжимки витой пары, свитч, роутер, инструмент для обжима розетки);

- компоненты системного блока;
- проектор;
- экран;
- программное обеспечение общего и профессионального назначения;
- комплект учебно-методической документации.

Технические средства обучения:

- персональный компьютер;
- принтер,
- мультимедиа проектор;
- программное обеспечение общего и профессионального назначения

Реализация профессионального модуля предполагает обязательную учебную практику.

#### **4.2. Информационное обеспечение обучения**

### **Перечень рекомендуемых учебных изданий, Интернет-ресурсов, дополнительной литературы**

### **Основные источники:**

1. Информатика для ссузов: учебное пособие/ П.П. Беленький. – М.: КНОРУС, 2020.

2. Лабораторный практикум по информатике: Учеб. пособие для вузов / В.С. Микшина, Г.А. Еремеева, Н.Б. Назина и др.; Под ред В.А. Острейковского. – 2-е изд., стер. – М.: Высш.шк. 2020– 376 с.

3. Немцова Т.И., Назарова Ю.В. Информатика. практикум по информатике: учеб. Пособие/ Под ред. Л.Г. Гагариной Ч. I. – М.: ИД «ФОРУМ»: ИНФРА-М, 2018

4. Оператор ЭВМ. Практические работы: учеб. пособие для НПО / Н.В. Струмпэ. – 5-е изд., стер. – М.: Издательский центр «Академия», 2018. – 112

5. <http://znanium.com/> - электронно-библиотечная система

### **Дополнительные источники:**

1. Информатика. Задачник-практикум в 2 т./ Под ред. И.Г. Семакина, Е.Г. Хеннера: Том. 1. – М.: БИНОМ. Лаборатория знаний,2020.

2. Информатика. Задачник-практикум в 2 т./ Под ред. И.Г. Семакина, Е.Г. Хеннера: Том. 2. – М.: БИНОМ. Лаборатория знаний, 2020.

3. Информатика: учебник для сред. Проф. Образования/ Е.В. Михеева, О.И. Титова. – М.: Издательский центр «Академия», 2020

4. Информационные технологии в профессиональной деятельности: учеб. пособие. - М.: ТК Велби, Изд-во Проспект, 2020. - 448 с.

5. Информационные технологии: Учебник/М.Е. Елочкин, Ю.С. Брановский, И.Д. Николаенко. – М.: Издательство Оникс, 2018.

6. Оператор ЭВМ. Практические задания: учеб. Пособие для нач. проф. Образования/Н.В. Струмпе. – М.: Издательский центр «Академия», 2018.

7. Практикум по информатике: учеб. пособие для студ. учреждений сред. проф. образования/ Е.В. Михеева. -8-е изд., стер. – М.: Издательский центр «Академия», 2017. -192 с.

8. Практикум по информатике: учебное пособие / В.В. Васильев, Н.В. Сороколетова, Л.В. Хливненко. – М.: ФОРУМ, 2018. -336с.

9. Сборник задач и упражнений по информатике: учеб. пособие / В.Д. Колдаев, Е.Ю. Павлова; Под ред. Л.Г. Гагариной – М.: ИД «ФОРУМ»: ИНФРА-М, 2017. – 256 с.

10. Сборник задач и упражнений по информатике: учеб.пособ. / Под ред. Л.Г. Гагариной – М.: ИД «ФОРУМ»: ИНФРА-М, 2017. -256 с.

11. Угринович Н.Д. практикум по информатике и информационным технологиям. – М.: БИНОМ. Лаборатория знаний,2019.

### **Интернет ресурсы:**

1. Википедия — свободная энциклопедия [Электронный ресурс] - Режим доступа: [http://ru.wikipedia.org](http://ru.wikipedia.org/) (2012).

### **4.3. Общие требования к организации образовательного процесса**

Освоение профессионального модуля Выполнение работ по одной или нескольким профессиям рабочих, должностям служащих производится в соответствии с учебным планом по специальности 09.02.03 «Программирование в компьютерных системах» и календарным графиком.

Образовательный процесс организуется строго по расписанию занятий. График освоения профессионального модуля предполагает последовательное освоение МДК "Технологии создания и обработки информации", включающих в себя как теоретическое, так и лабораторно-практические занятия.

Изучение теоретического материала может проводится как в каждой группе, так и нескольких группах (при наличии нескольких групп по специальности).

При проведении лабораторных работ/практических занятий проводится деление групп студентов на подгруппы, численность не более 15 человек. Лабораторные работы проводятся в специальном полигоне вычислительной техники.

В процессе освоения профессионального модуля предполагается проведение рубежного контроля знаний, умений у студентов. Сдача рубежного контроля является обязательной для всех обучающихся. Результатом освоения профессионального модуля выступают профессиональные компетенции, оценка которых представляет собой создание и сбор свидетельств деятельности на основе заранее определенных критериев.

С целью оказания помощи студентам при освоении теоретического и практического материала, выполнения самостоятельной работы разрабатываются учебно-методические комплексы (кейсы студентов).

При освоении профессионального модуля каждым преподавателем устанавливаются часы дополнительных занятий, в рамках которых для всех желающих проводятся консультации. График проведения консультаций развешен на входной двери каждого учебного кабинета и/или лаборатории.

Текущий учет результатов освоения профессионального модуля производится в журнале по профессиональному модулю. Наличие оценок по ЛПР и рубежному контролю являются для каждого студента обязательным. В случае отсутствия оценок по ЛПР и ТРК студент не допускается до сдачи квалификационного экзамена по профессиональному модулю.

### **4.4. Кадровое обеспечение образовательного процесса**

Требования к квалификации педагогических (инженерно-педагогических) кадров, обеспечивающих обучение по междисциплинарному курсу (курсам): наличие высшего профессионального образования, соответствующего профилю модуля Выполнение работ по одной или нескольким профессиям рабочих, должностям служащих и специальности «Программирование в компьютерных системах».

Требования к квалификации педагогических кадров, осуществляющих руководство практикой

Инженерно-педагогический состав: дипломированные специалисты – преподаватели междисциплинарных курсов, а также общепрофессиональных дисциплин: «Информационные технологии».

# **5. КОНТРОЛЬ И ОЦЕНКА РЕЗУЛЬТАТОВ ОСВОЕНИЯ ПРОФЕССИОНАЛЬНОГО МОДУЛЯ (ВИДА ПРОФЕССИОНАЛЬНОЙ ДЕЯТЕЛЬНОСТИ)**

![](_page_17_Picture_293.jpeg)

![](_page_18_Picture_307.jpeg)

Формы и методы контроля и оценки результатов обучения должны позволять проверять у обучающихся не только сформированность профессиональных компетенций, но и развитие общих компетенций и обеспечивающих их умений.

![](_page_18_Picture_308.jpeg)

![](_page_18_Picture_309.jpeg)

![](_page_19_Picture_242.jpeg)

![](_page_20_Picture_193.jpeg)

# **6. ФОНД ОЦЕНОЧНЫХ СРЕДСТВ ДЛЯ ПРОВЕДЕНИЯ ПРОМЕЖУТОЧНОЙ АТТЕСТАЦИИ ОБУЧАЮЩИХСЯ ПО МОДУЛЮ**

# **6.1. Паспорт фонда оценочных средств по модулю**

![](_page_21_Picture_72.jpeg)

Составители (Разработчики):

ГАПОУ ТГЮК, преподаватель компьютерных дисциплин Т.А. Тиханова

#### Обязательное

### **КОНКРЕТИЗАЦИЯ РЕЗУЛЬТАТОВ ОСВОЕНИЯ МОДУЛЯ**

**4.1. Подготавливать к работе, настраивать аппаратное обеспечение и операционную систему персонального компьютера.**

**4.2. Подготавливать к работе, настраивать периферийные устройства персонального компьютера.**

**4.3. Осуществлять ввод и обмен данными между персональным компьютером и периферийными устройствами и ресурсами локальных компьютерных сетей.**

**4.4. Создавать и управлять на персональном компьютере текстовыми документами, таблицами, презентациями и содержанием баз данных.**

**4.5. Осуществлять навигацию по ресурсам, поиск, ввод и передачу данных с помощью технологий и сервисов Интернета.**

**4.6. Создавать и обрабатывать цифровые изображения.**

**4.7. Применять средства защиты персонального компьютера.**

![](_page_22_Picture_211.jpeg)

![](_page_23_Picture_264.jpeg)

# Обязательное

# **ЛИСТ ИЗМЕНИЙ И ДОПОЛНЕНИЙ, ВНЕСЕННЫХ В РАБОЧУЮ ПРОГРАММУ**

![](_page_24_Picture_33.jpeg)